# **MEC1210 - THERMODYNAMIQUE PRÉSENTATION DU PROJET**

## **LA PRÉSENTATION EST DIVISÉE EN 2 PARTIES :**

- **1. COURTE DESCRIPTION DE LA CENTRALE BOWATER**
- **2. OBJECTIFS ET CONTRAINTES DU PROJET**

# **PARTIE # 1 COURTE DESCRIPTION DE LA CENTRALE THERMOÉLECTRIQUE : BOWATER ( GATINEAU )**

#### **USINE BOWATER : VUE D'ENSEMBLE**

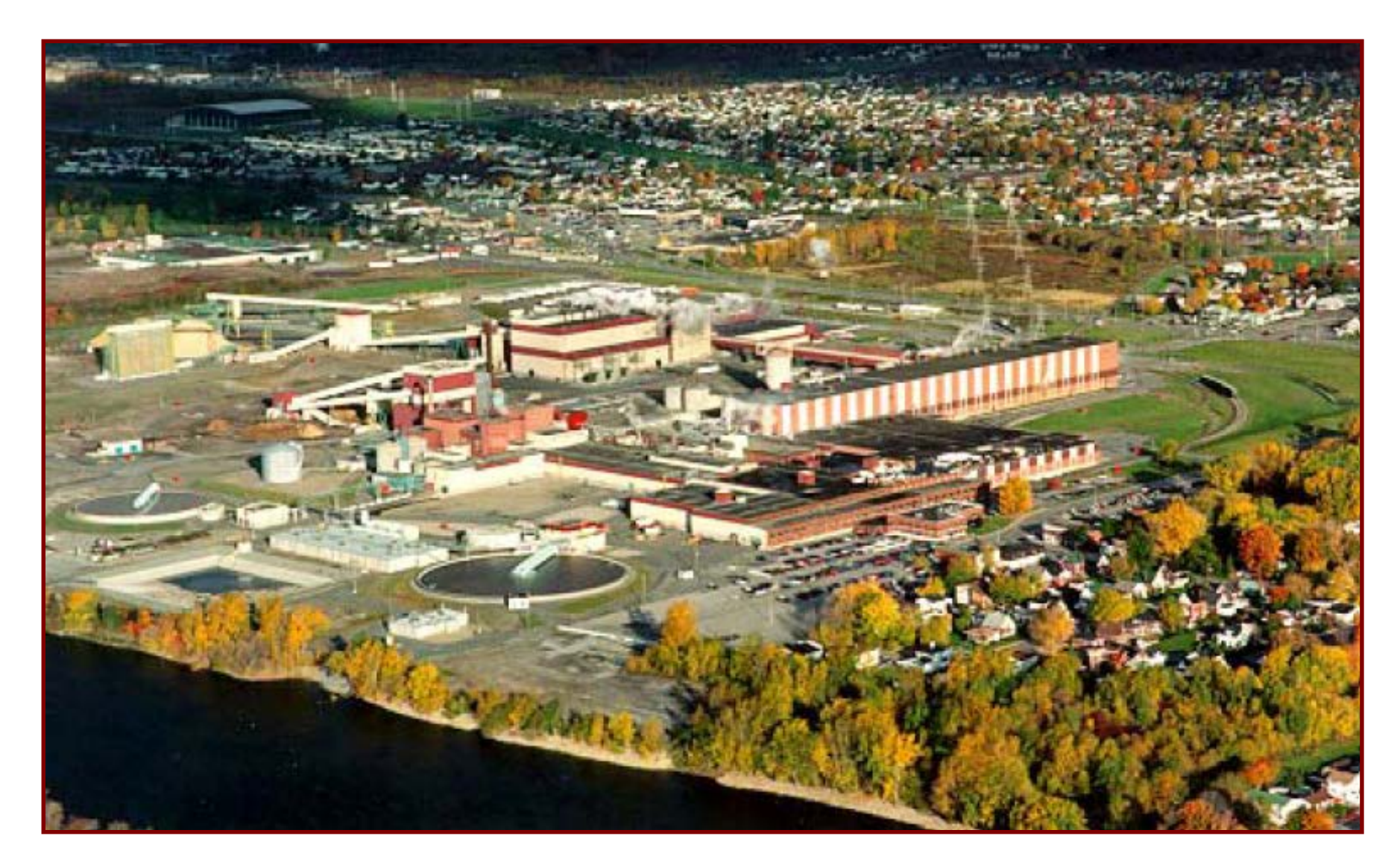

#### **HISTORIQUE DE BOWATER**

- 1881 : Fondation de la compagnie américaine Bowater (Caroline du Sud)
- 1927 : Construction de la papetière de Gatineau par la compagnie CIP
- 1992 : Installation de la chaudière # 12 à biomasse par la compagnie suédoise Gotaverken
- 1998 : Achat de l'usine de Gatineau par la compagnie Bowater
- 2002 : Installation et mise en marche de la turbine à vapeur par la compagnie General Electric ( GE )
- 2006 : La compagnie Bowater possède 12 usines de production de papier, donc 6 de recyclage des papiers usés Total du nombre d'employés dans le monde : 7800
- 2007: Fusion avec Abitibi-Consolidated et devient AbitibiBowater
- 2010: Fermeture de l'usine de Gatineau
- 2011: AbitibiBowater change son nom pour Produits Forestiers Résolu
- 2013: Réouverture de l'usine de Gatineau grâce à la cogénération électrique

#### **CARACTÉRISTIQUES GÉNÉRALES DE L'USINE BOWATER (AVANT LA FIN DE 2007)**

- Productions principales de l'usine Bowater:
	- a) Papier journal , production nominale : 454 000 tonnes / année
	- b) Papier à usages spéciaux : 22 000 tonnes / année
- Composantes principales de l'usine :
	- 3 machines à papier
	- 1 unité de recyclage de papier
	- 1 unité de désencrage de papier recyclé
	- 1 unité de production de pâte thermomécanique (PTM)
	- 1 chaudière à biomasse
- Puissance nominale de la chaudière : 200 MWatt
- Puissance nominale de la turbine à vapeur : 23 MWatt Puissance minimale requise pour Hydro-Québec Hiver : 20 Mwatt Été : 17 Mwatt
- Production totale de GES (gaz effet de serre) : diminution de 74 % depuis 1990

## **LA CENTRALE THERMOÉLECTRIQUE BOWATER**

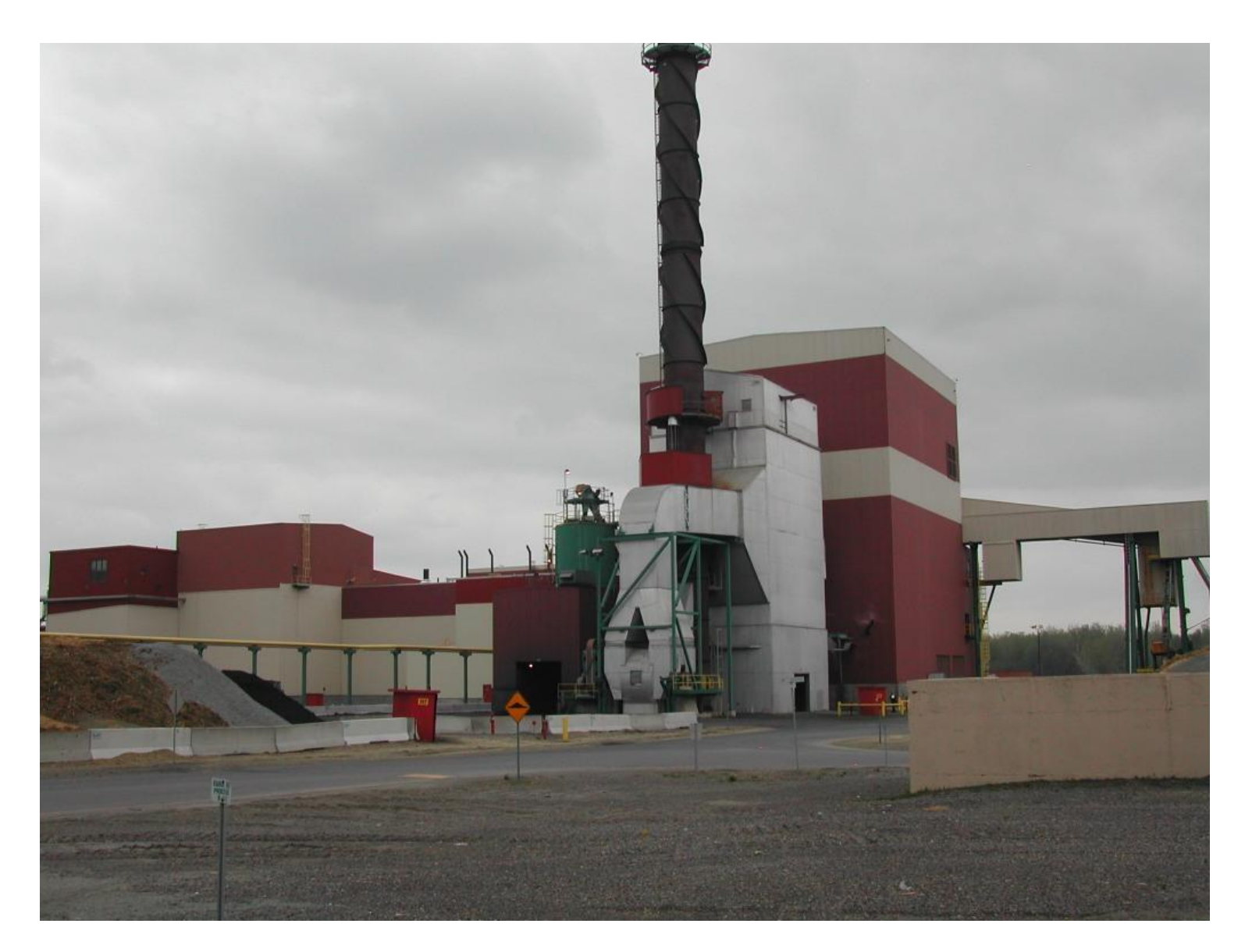

## **FONCTIONS DE LA CENTRALE BOWATER**

#### a) Centrale de cogénération

- b)Fournir un débit de vapeur haute et basse pression nécessaire au procédés de production de la pâte à papier et au procédé de désencrage
- c) Production de courant électrique vendu à Hydro-Québec permettant de diminuer les pointes de demandes durant l'hiver
- d)Récupération des surplus de vapeur de la chaudière permettant d'optimiser le fonctionnement de l'usine
- e) Élimination et valoriser la biomasse provenant de l'écorce des arbres et des boues de désencrage.

Ces éléments étaient autrefois jetés et entraînaient une pollution importante

## **SCHÉMA GÉNÉRAL DE LA CENTRALE**

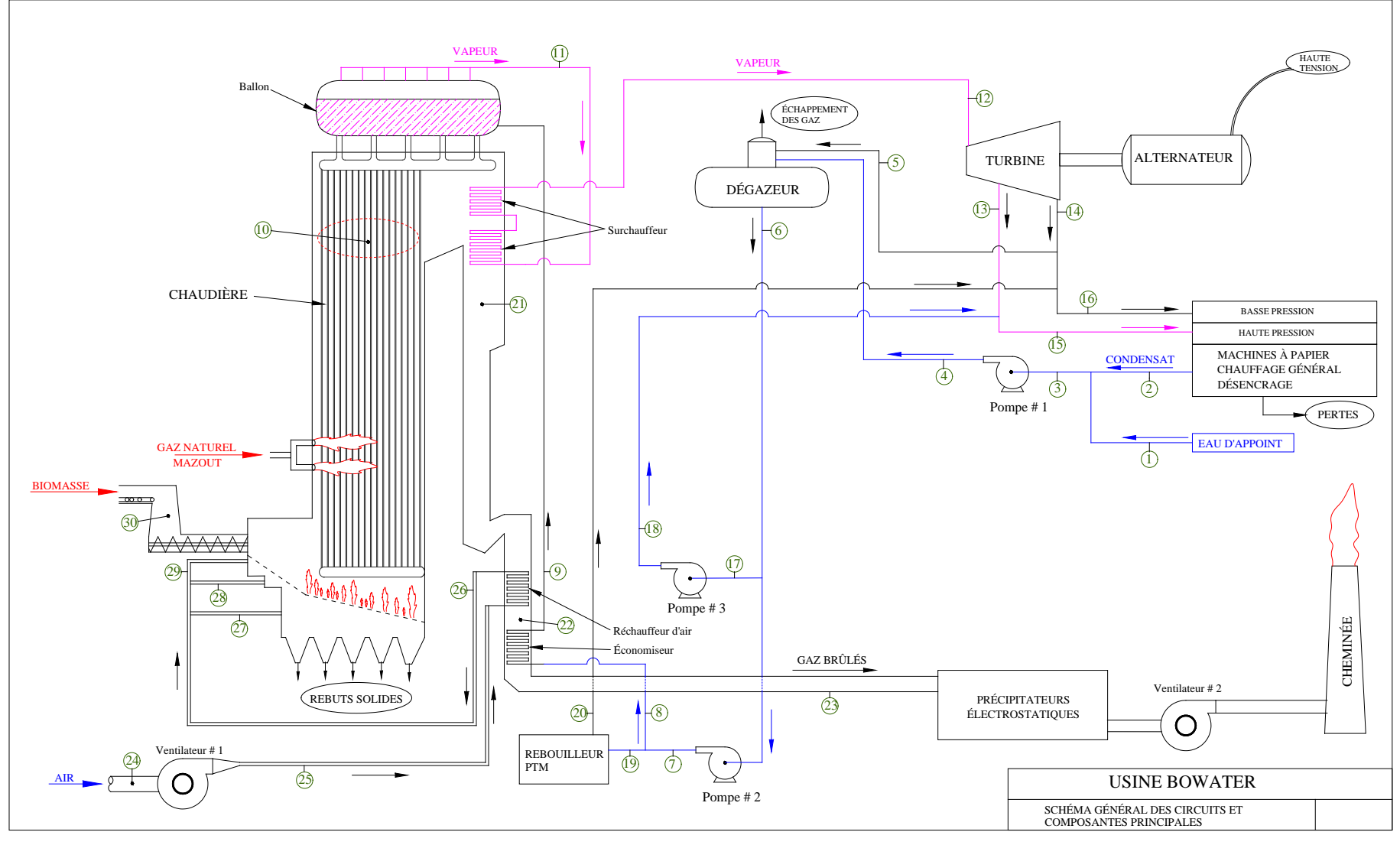

8

## **CARACTÉRISTIQUES DU COMBUSTIBLE**

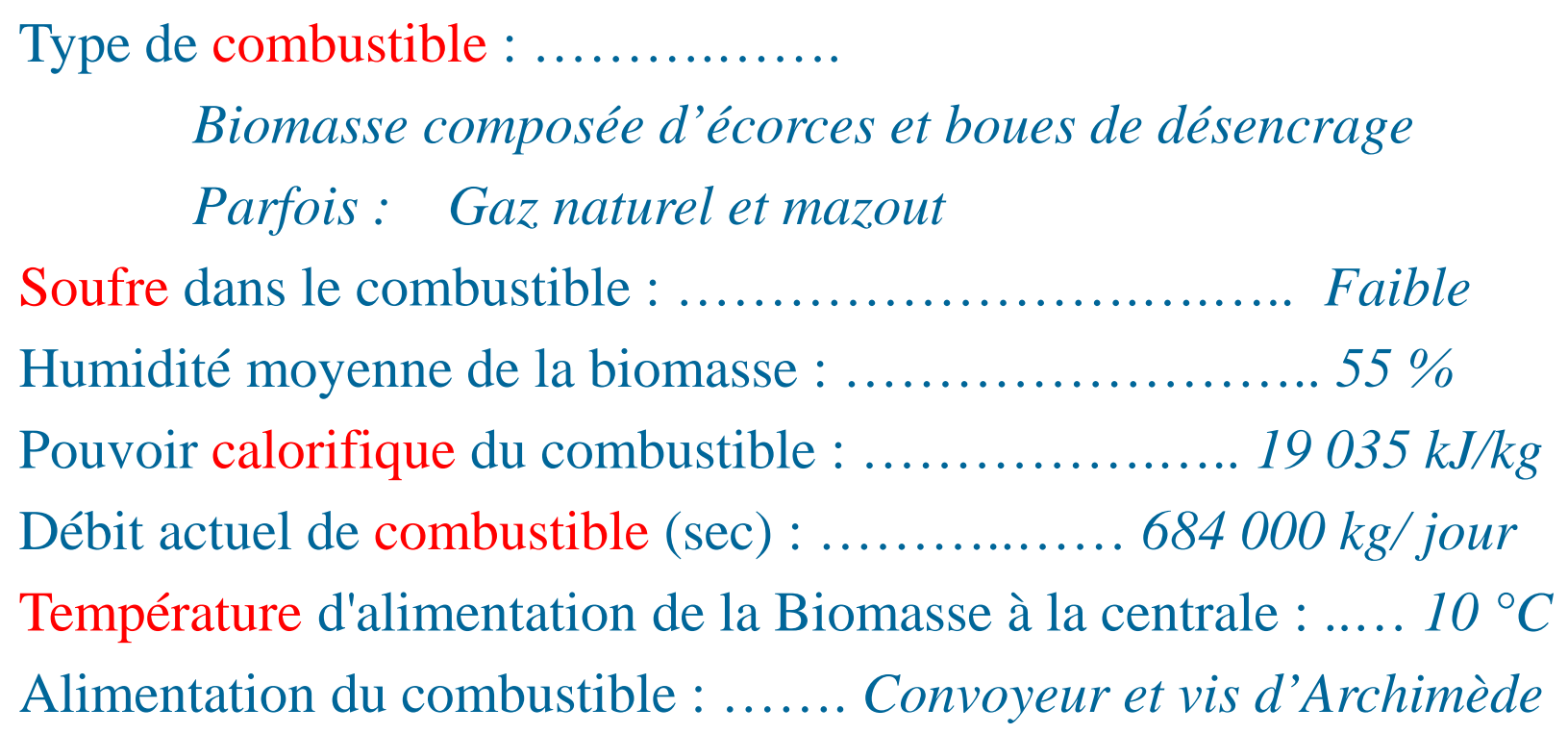

### **C**ARACTÉRISTIQUES DE L'AIR DE COMBUSTION

Débit d'air de combustion : ……………………….. *216 360 kg/h* Pression d'alimentation d'air : ………………………….. *2.25 kPa* Température de l'air d'alimentation (hiver) : Température d'entrée au ventilateur : …............. *0.0 °C* Température d'entrée à la chaudière : ……….. *150 °C* Nombre de ventilateur : …….. *1 ventilateur d'air de combustion 1 ventilateur d'extraction des gaz brûlés* Type de ventilateur pour l'air de combustion : ………. *centrifuge* Puissance électrique nominale du moteur des ventilateurs : Air de combustion : ……………… *522 kWatt (1180 rpm)* Extraction des gaz brûlés : …….… *1304 kWatt (880 rpm)*

### **NOTES IMPORTANTES**

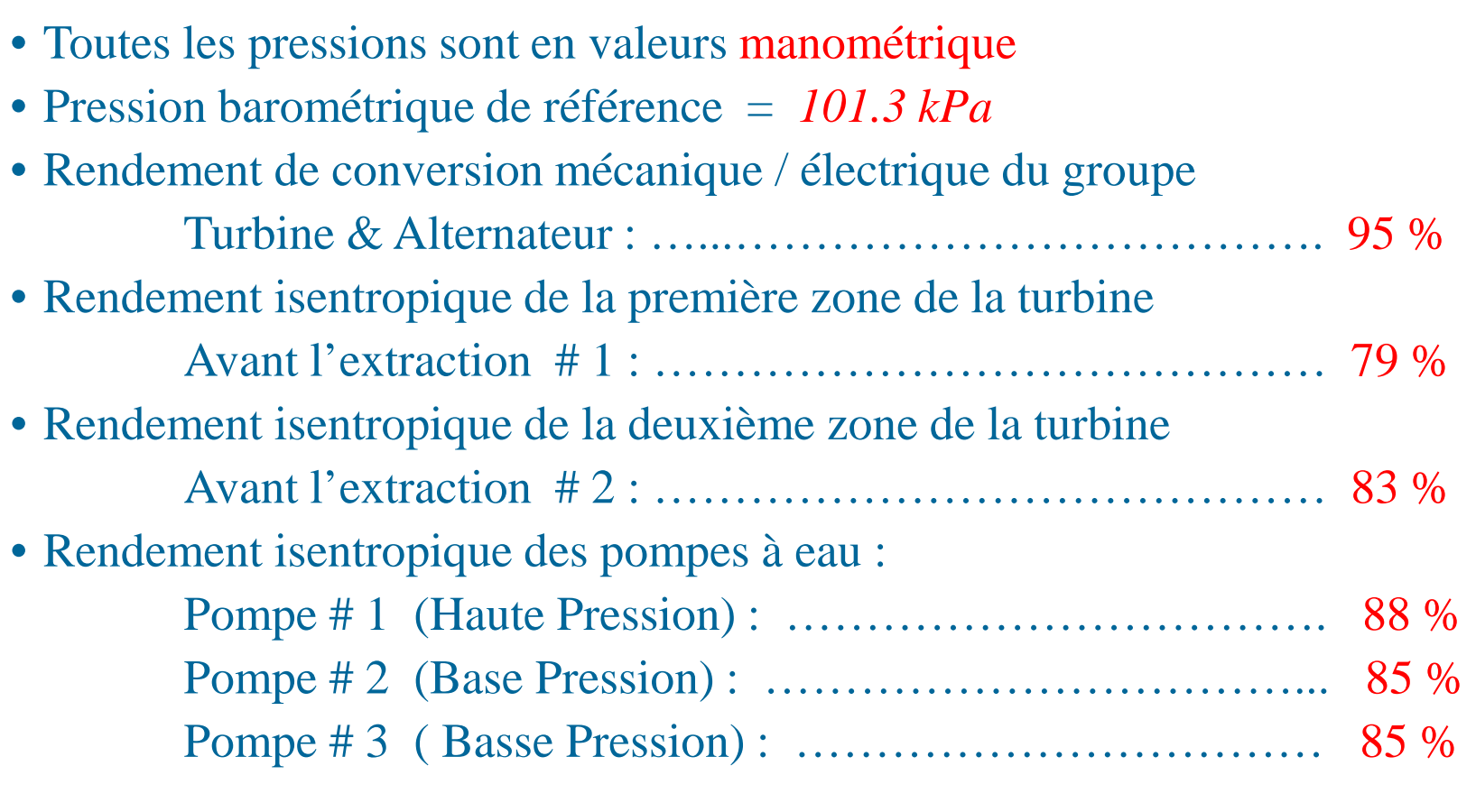

#### **PHOTOS ET FIGURES DES COMPOSANTES LES PLUS IMPORTANTES**

**1. CHAUDIÈRE** 

**2. TURBINE**

**3. CONVOYEUR** 

## **VUE EXTÉRIEURE PARTIELLE DE LA CHAUDIÈRE**

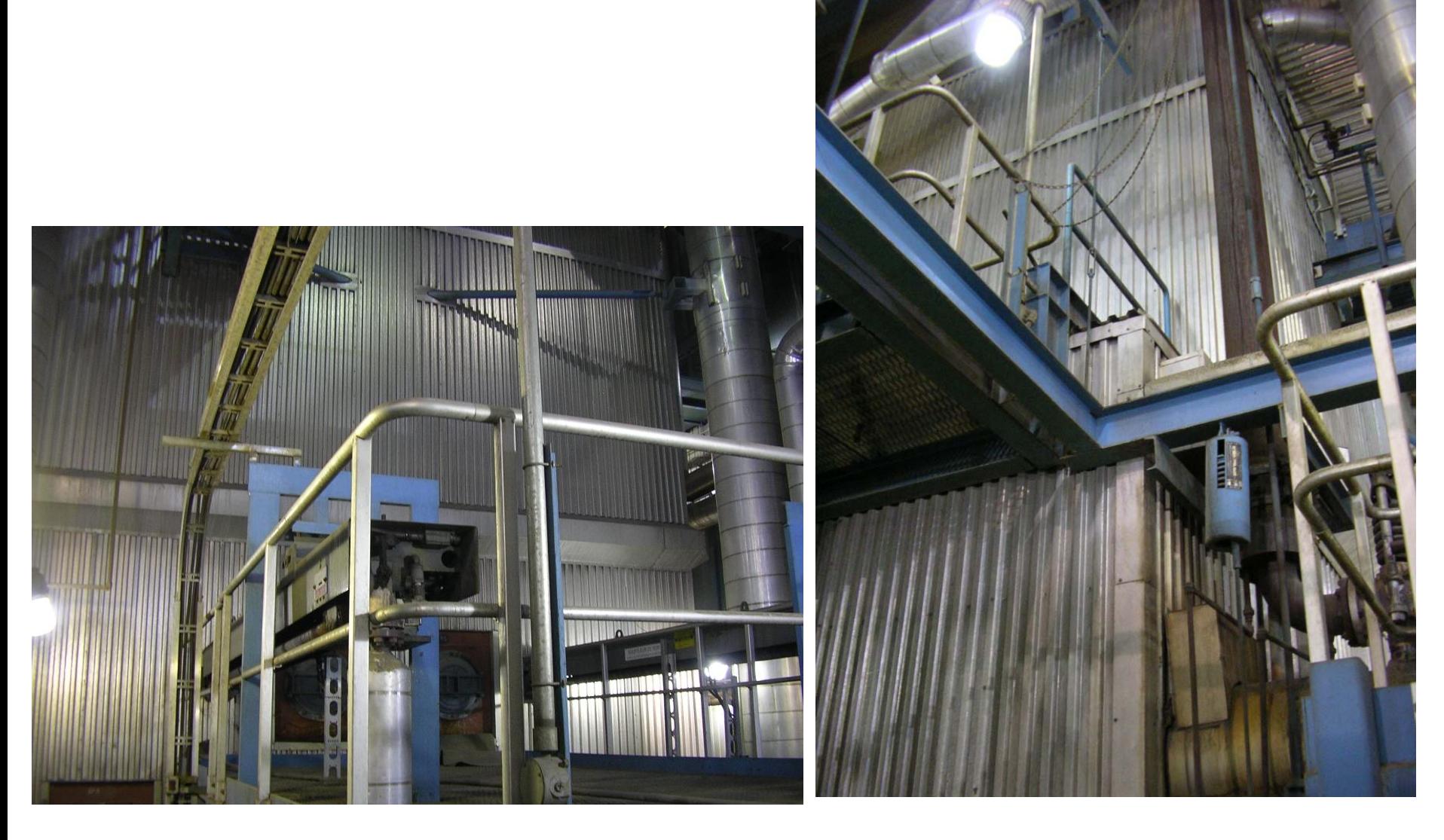

### **VUE ARRIÈRE PARTIELLE DE LA CHAUDIÈRE**

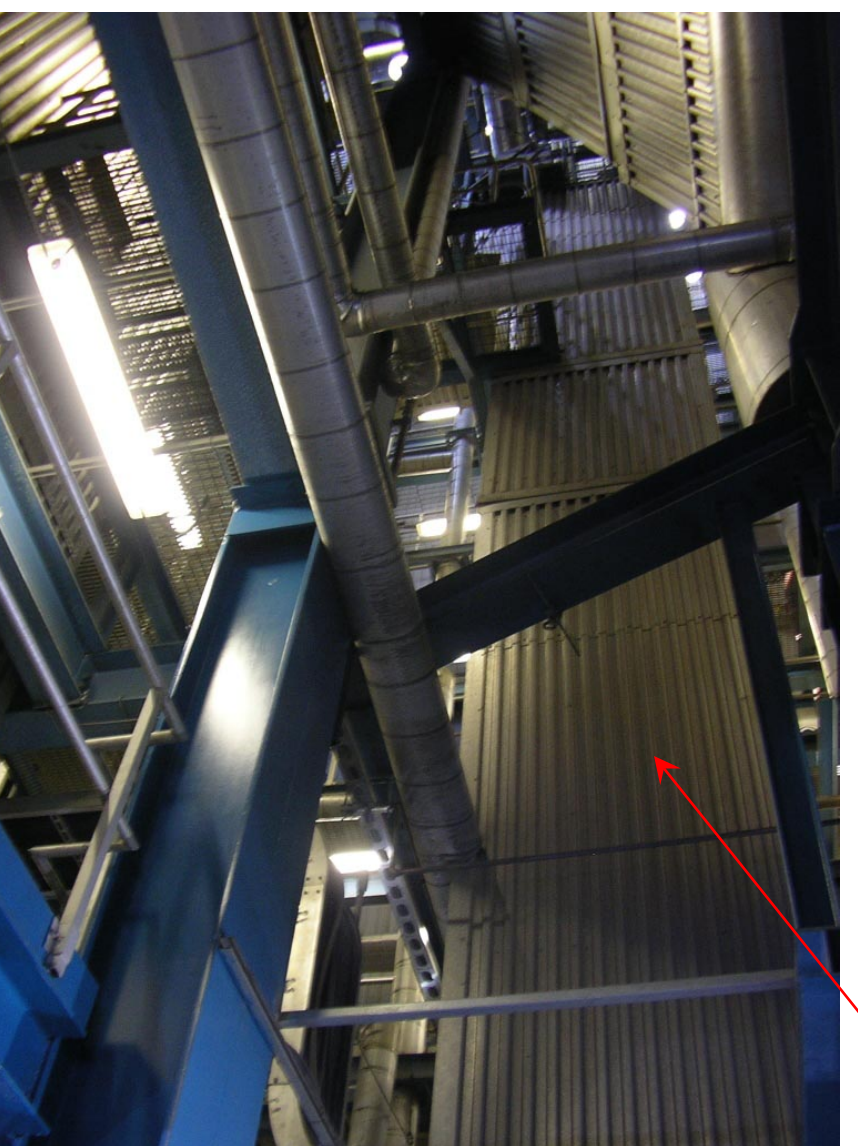

# Sortie des Gaz Brûlés

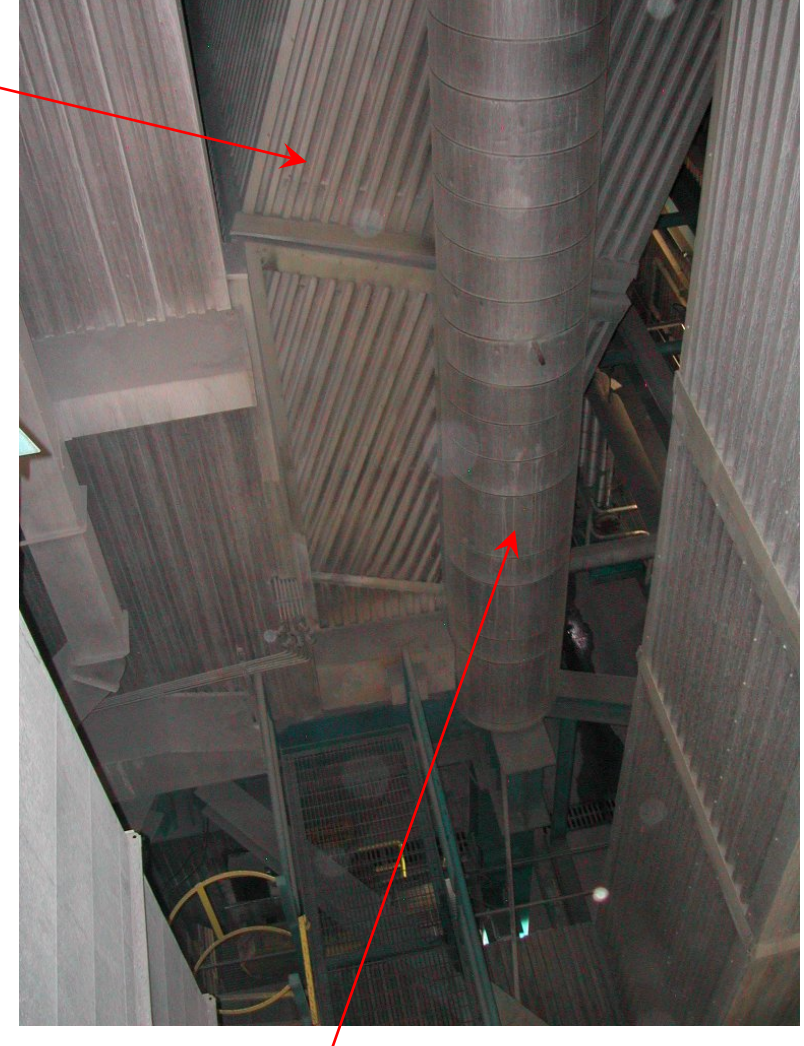

14 Apport d'air frais de combustion 'Downcomer'

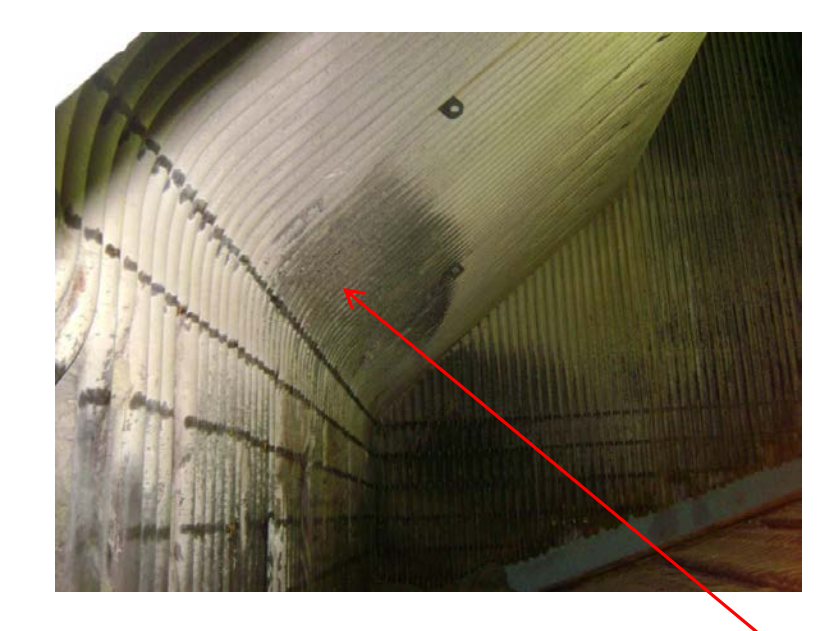

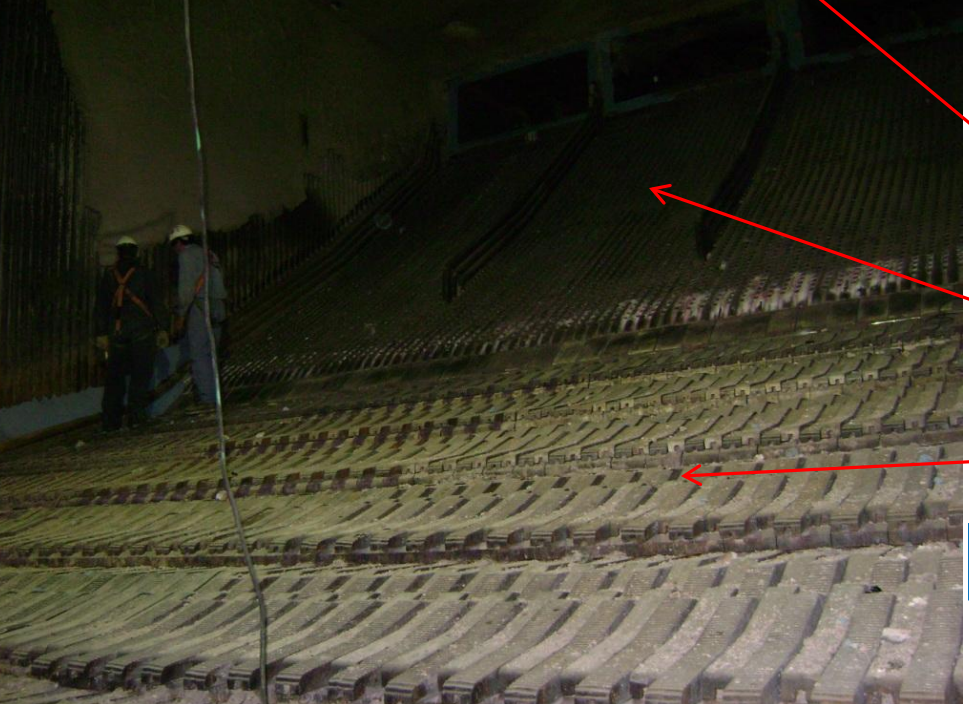

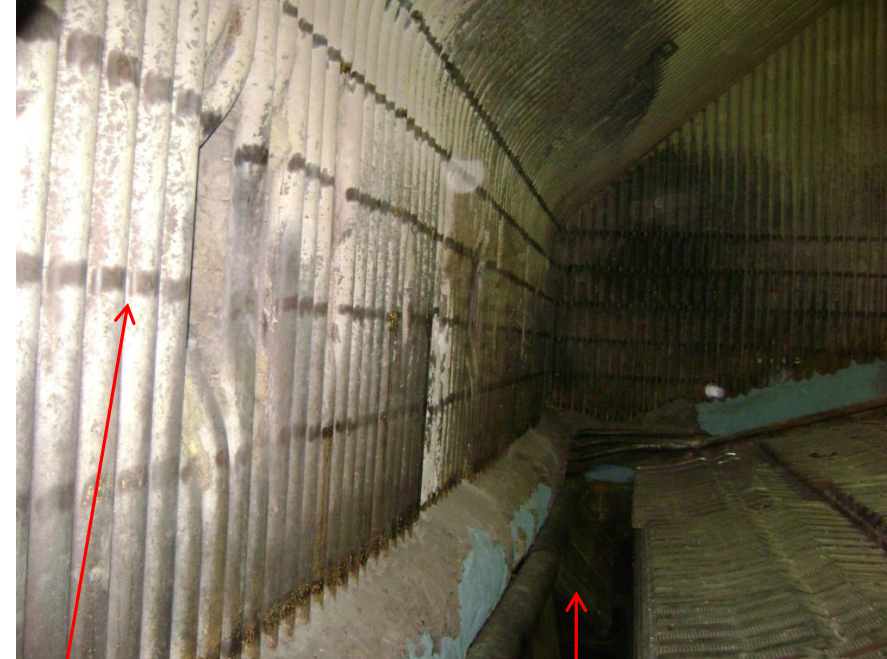

Mur tube d'eau

Évacuation des cendres

Grille d'entrée de la biomasse

Grille d'avancé de la biomasse

**VUE INTÉRIEURE DE LA CHAUDIÈRE**

### **VUE INTÉRIEURE D'UNE CHAUDIÈRE**

**Tubes à eau**

**Espace pour introduire les brûleurs**

*<u>Trosic</u>* 

**systems** 

ition in

Also in this issu Modifying boilers for<br>Ira-low-load operation **Chemical attack prompts**<br>tower-fill switch

Industrial awards for<br>energy conservation and<br>environmental protection Use eight factors to judge<br>relative cavitation peril

**Special Section: Astackup** 20129

e

## **CHAUDIÈRE : ALIMENTATION DE LA BIOMASSE**

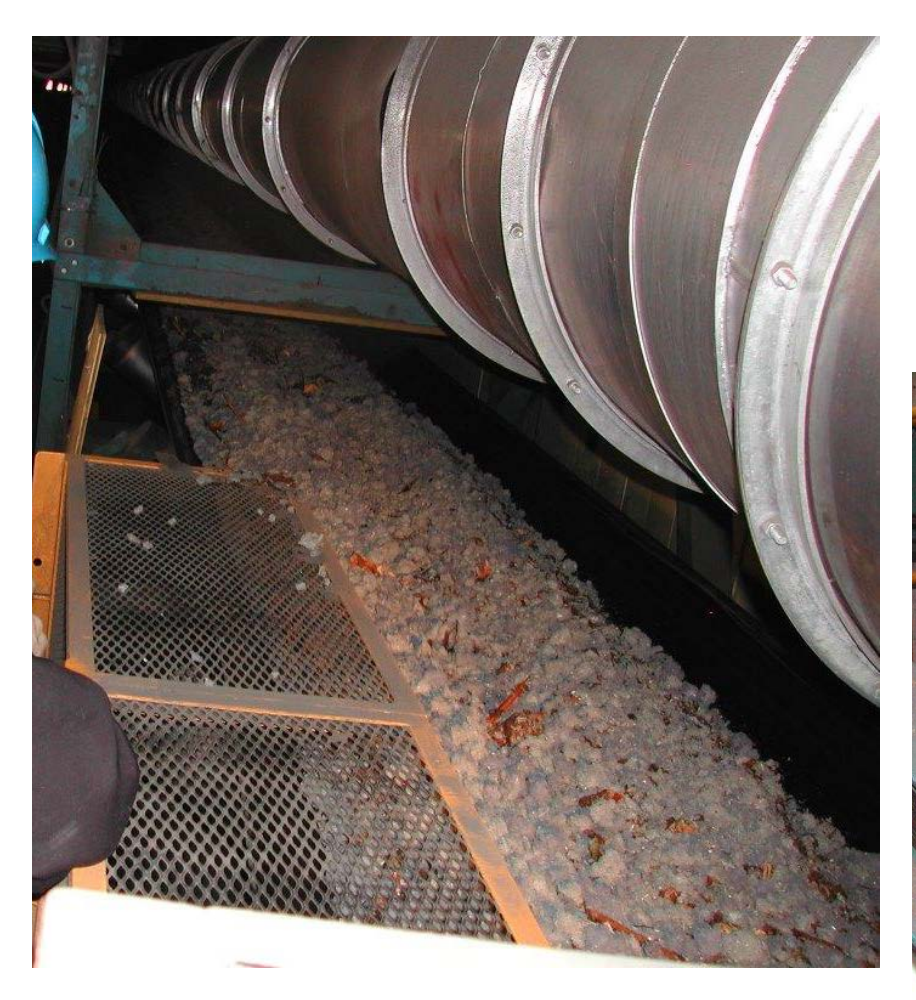

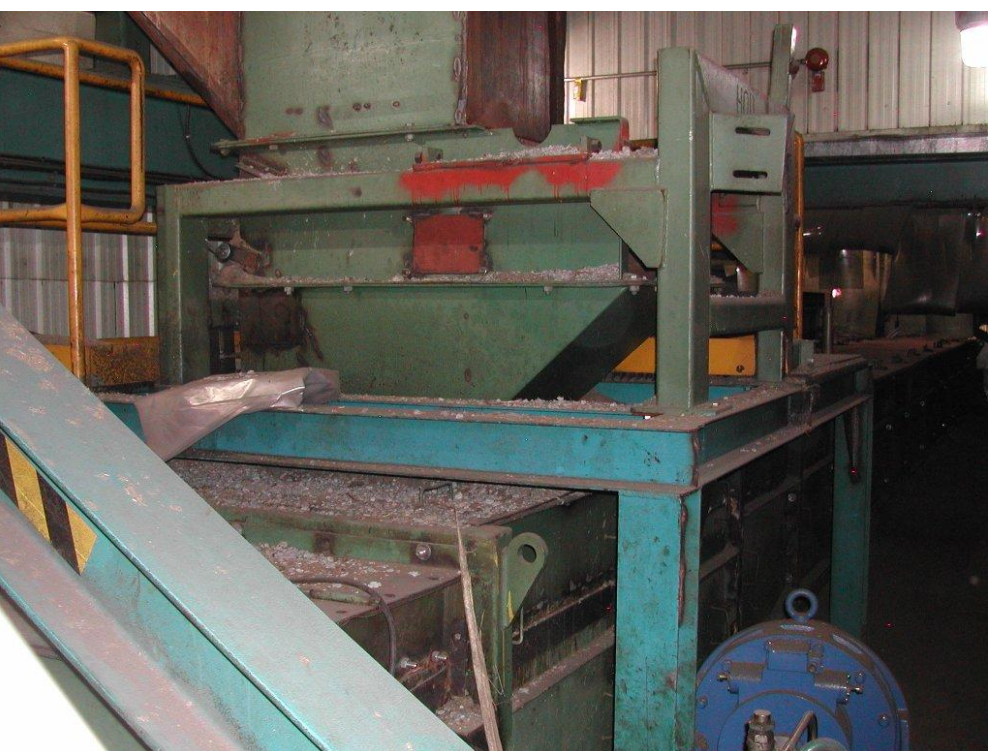

## **CHAUDIÈRE : BRÛLEUR GAZ NATUREL ET MAZOUT**

#### Brûleur au gaz avec équipement de surveillance

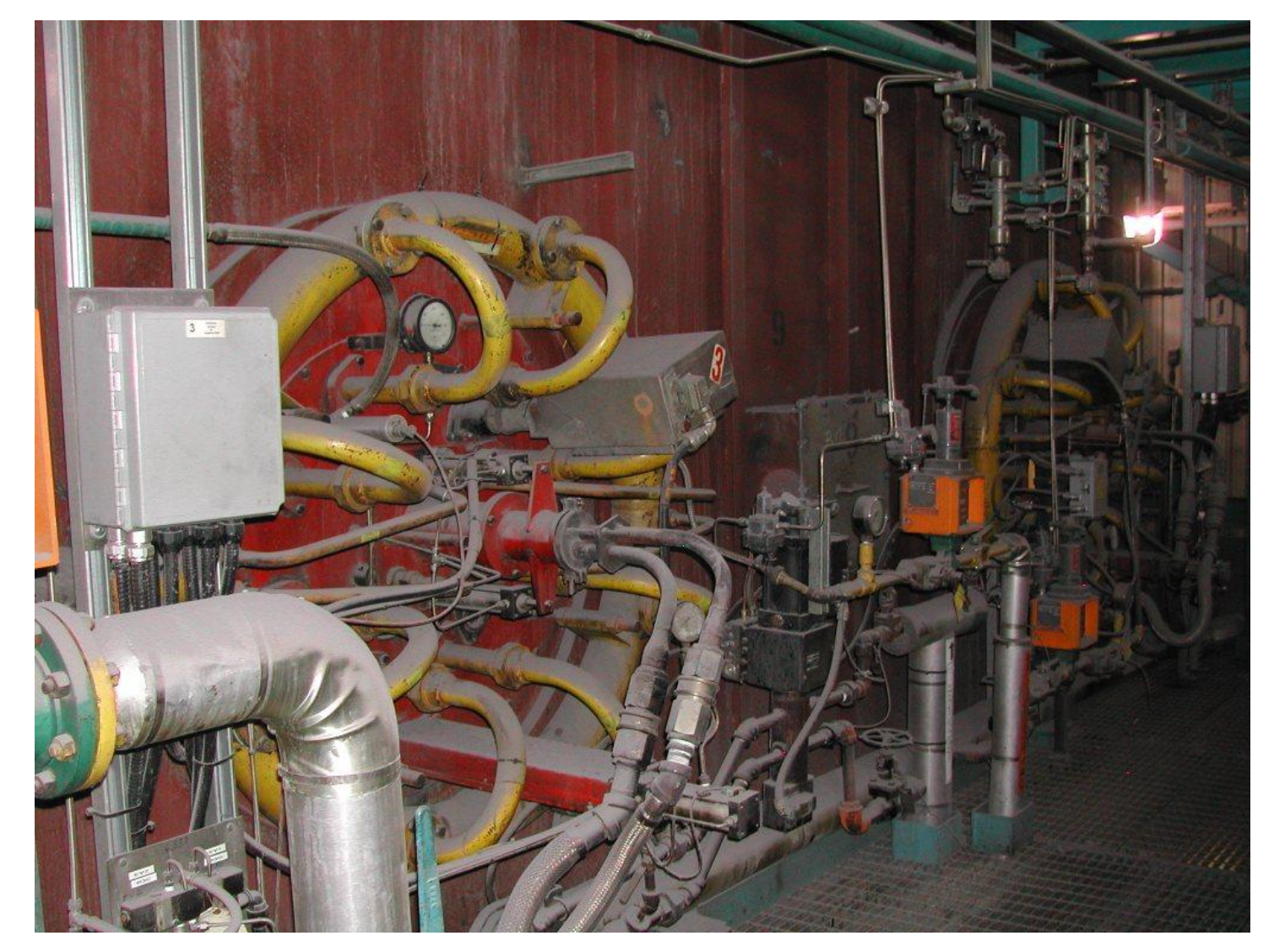

#### **TURBINES À VAPEUR OUVERTE**

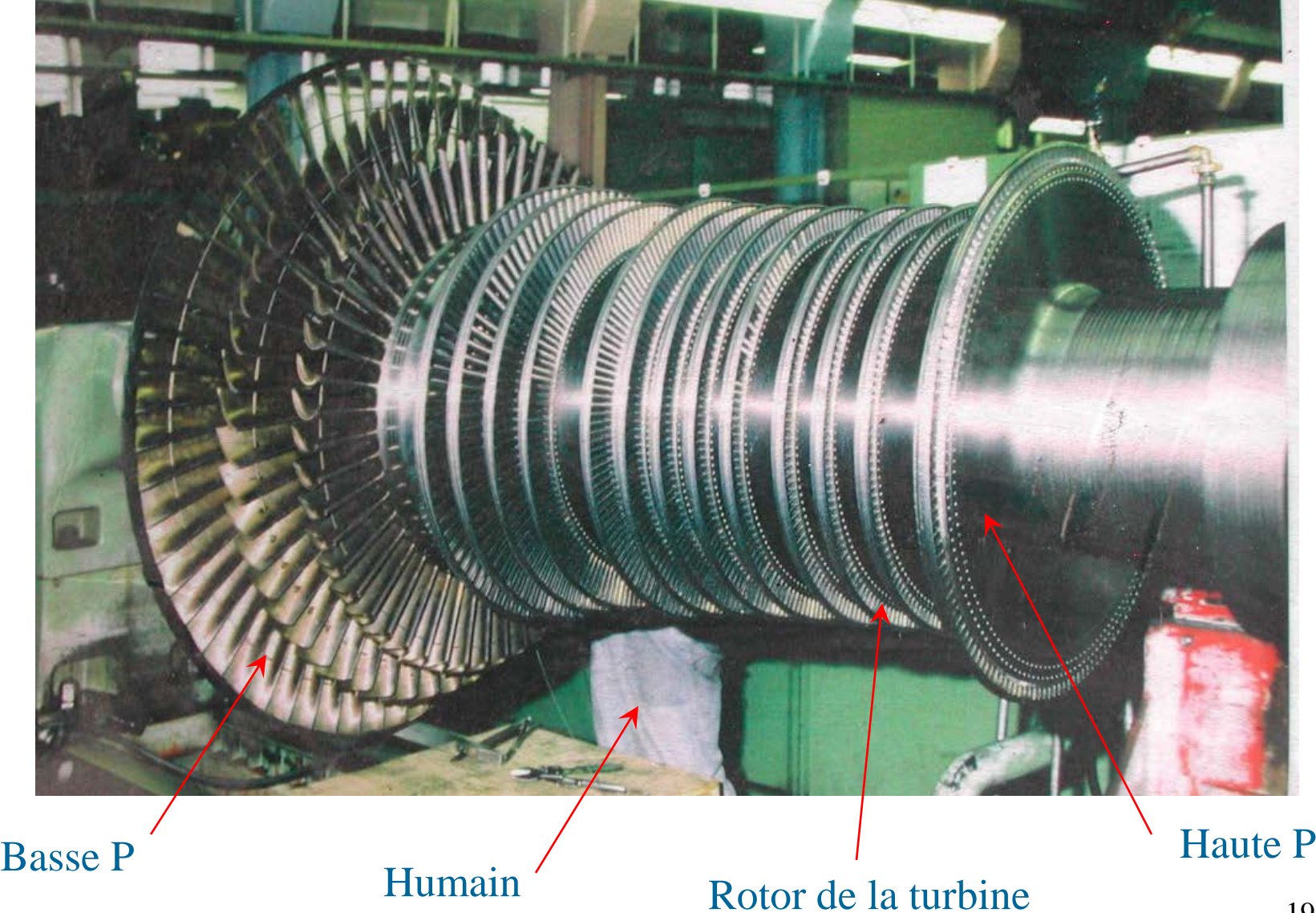

#### **GROUPE TURBINE & ALTERNATEUR**

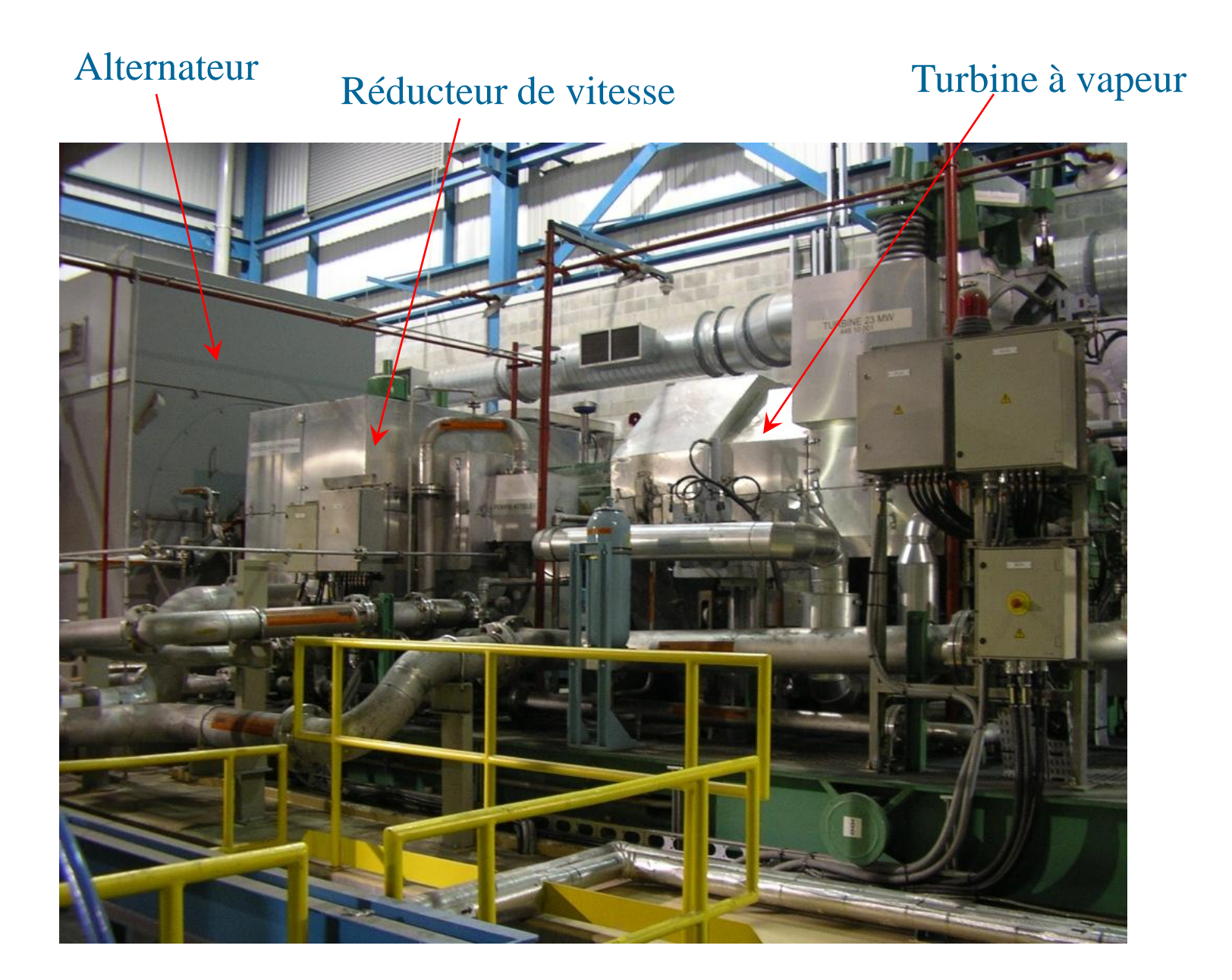

## **PARTIE # 2**

### **OBJECTIFS ET CONTRAINTES DU PROJET**

## **OBJECTIFS DU PROJET**

#### **Le projet proposé aux étudiants vise l'atteinte de 3 objectifs généraux :**

- 1. Mettre en pratique les notions de thermodynamique présentées durant les cours théoriques.
	- L'étudiant pourra se familiariser avec les équations associées à l'étude de la thermodynamique, mais aussi comprendre les principes de base qui sous-tendent cette discipline.
- 2. L'accomplissement du projet amènera l'étudiant à développer, dès sa première année de formation, son esprit d'analyse et son sens critique, qualités essentielles d'un ingénieur.
- 3. Lors de la réalisation du projet, l'étudiant sera amené à faire l'apprentissage du logiciel EES dans un cadre dynamique. La maîtrise de ce logiciel lui sera utile tout au cours de sa formation en génie mécanique.

#### **LE PROJET CONSISTE À**

**Modéliser le comportement de la centrale de façon à déterminer :** 

- **La puissance thermique totale produite par la chaudière**
- **La puissance électrique totale produite par le groupe turbo-alternateur**
- **Le rendement thermique global du cycle**
- **Les lieux de pertes d'énergie et leur importance**
- **Les paramètres thermodynamiques des différents points du cycle**

**Ce travail sera réalisé en plusieurs étapes en examinant des cycles du plus simple au plus complexes. Ces étapes sont les suivantes :** 

- 1) Cycle de Carnot et modélisation du cycle Rankine élémentaire
- 2) Modélisation du cycle Rankine avec dégazeur (OFWH) ; bilan d'énergie
- 3) Modélisation du cycle Rankine réel avec irréversibilités
- 4) Modélisation du cycle réel avec propriétés des mélanges de gaz
- 5) Modélisation complète de la centrale, notion de rendement global et énergie fournie par le combustible

#### **DIAGRAMME DES FLUX D'ÉNERGIE DE LA CENTRALE**

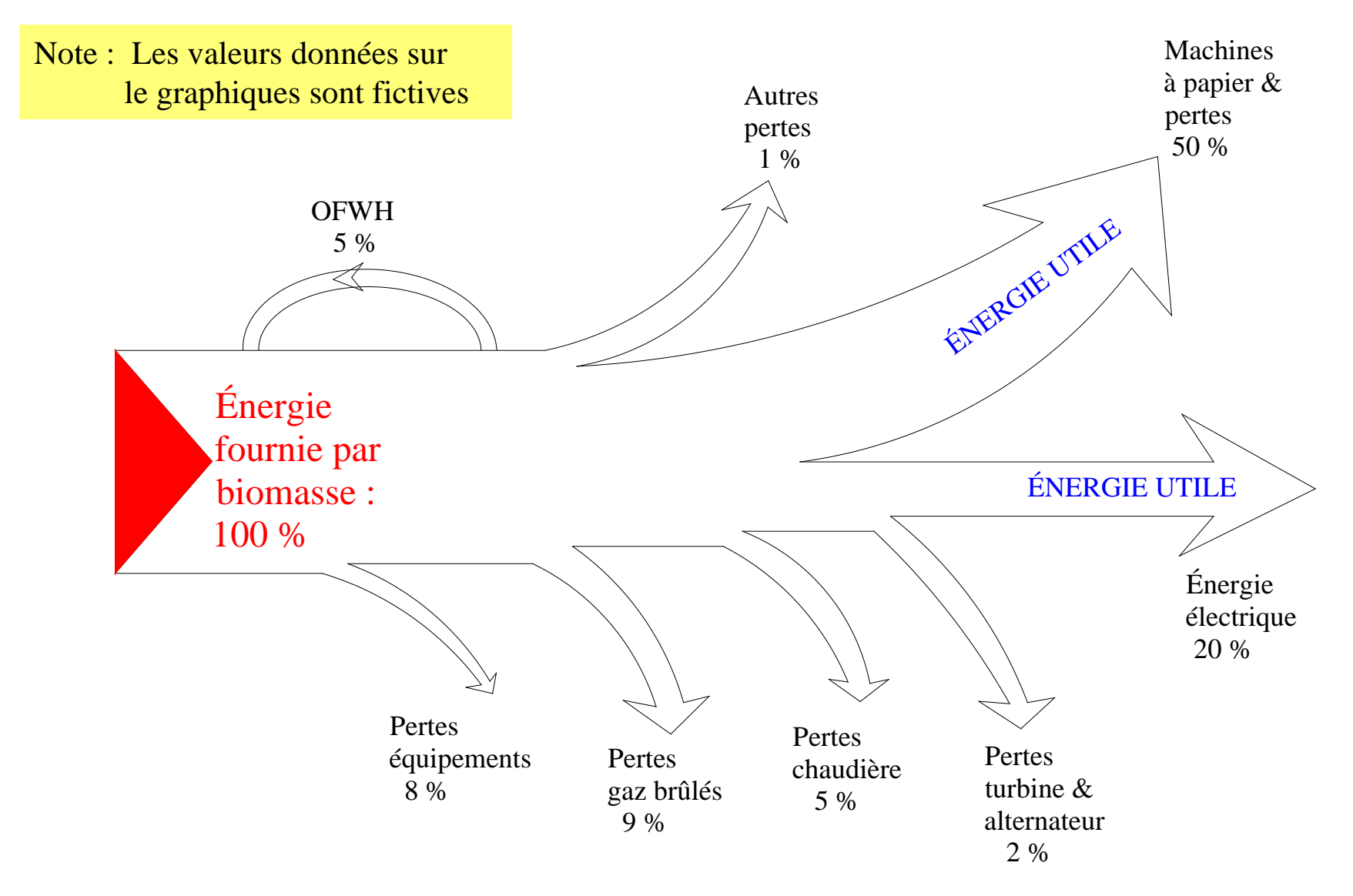